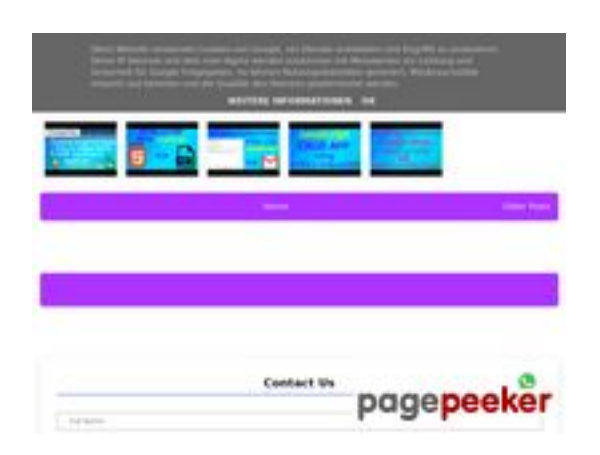

#### **Website review b.codewithsundeep.com**

Generated on September 22 2022 16:27 PM

**The score is 47/100**

### **SEO Content**

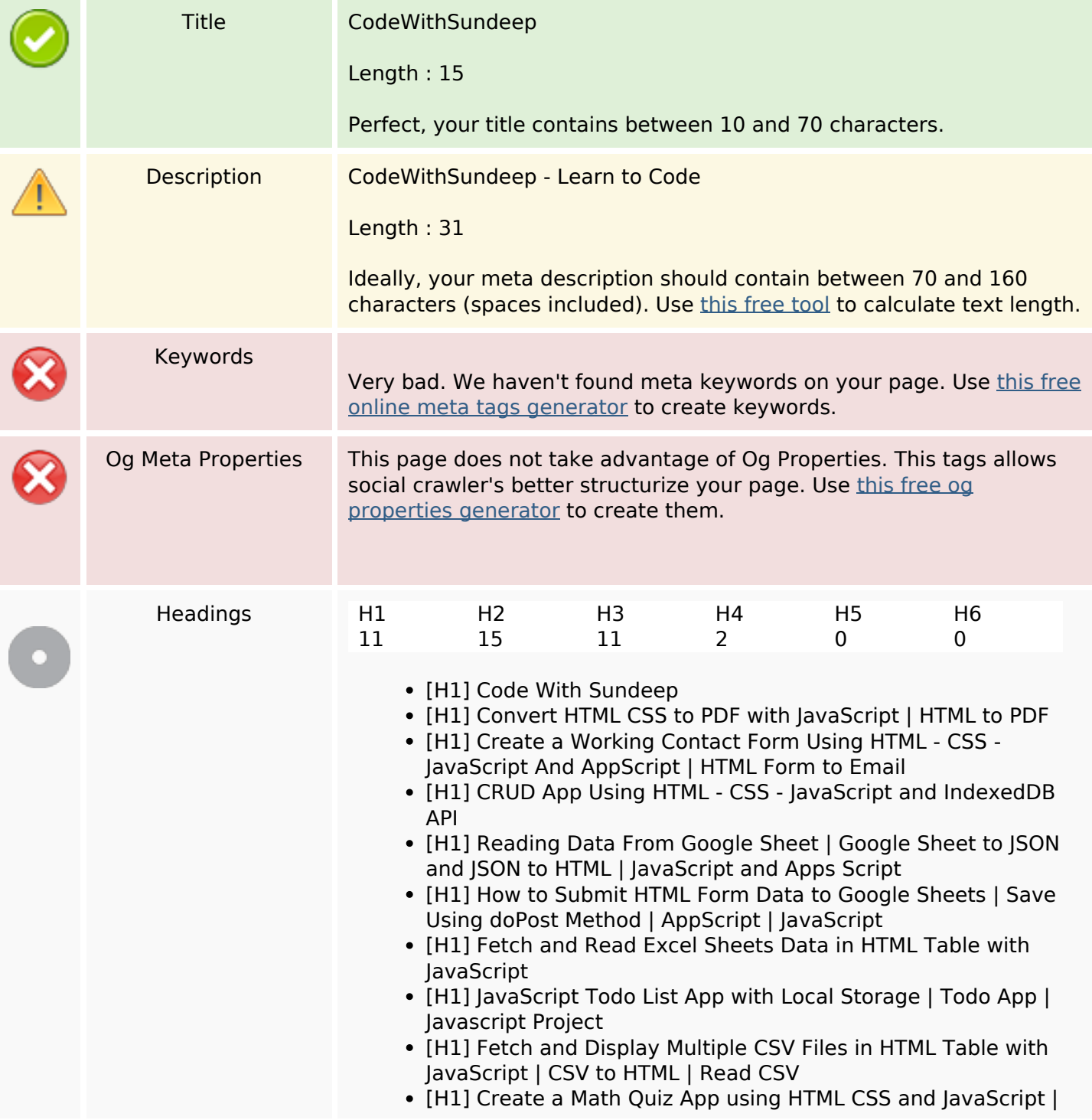

#### **SEO Content**

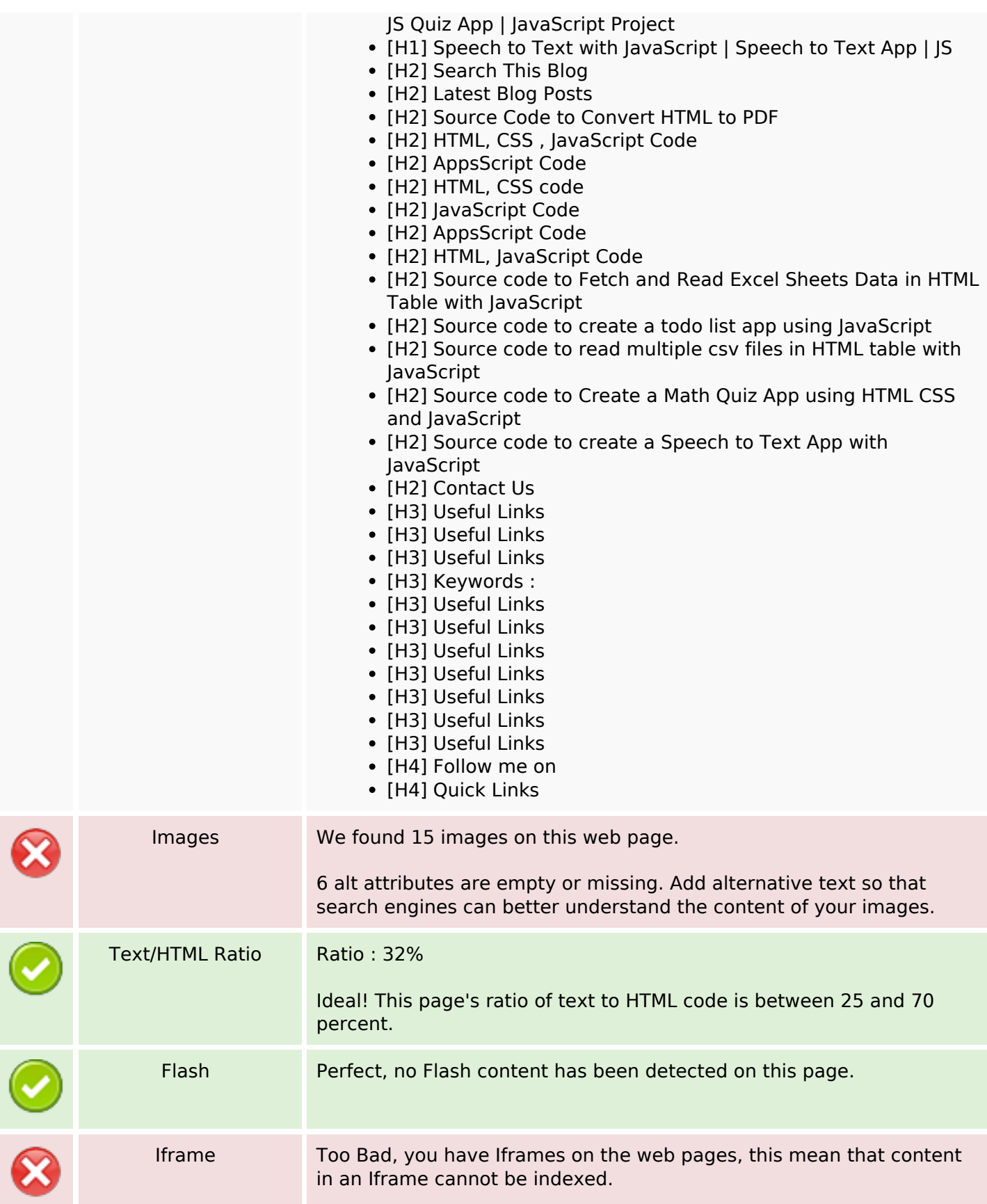

### **SEO Content**

#### **SEO Links**

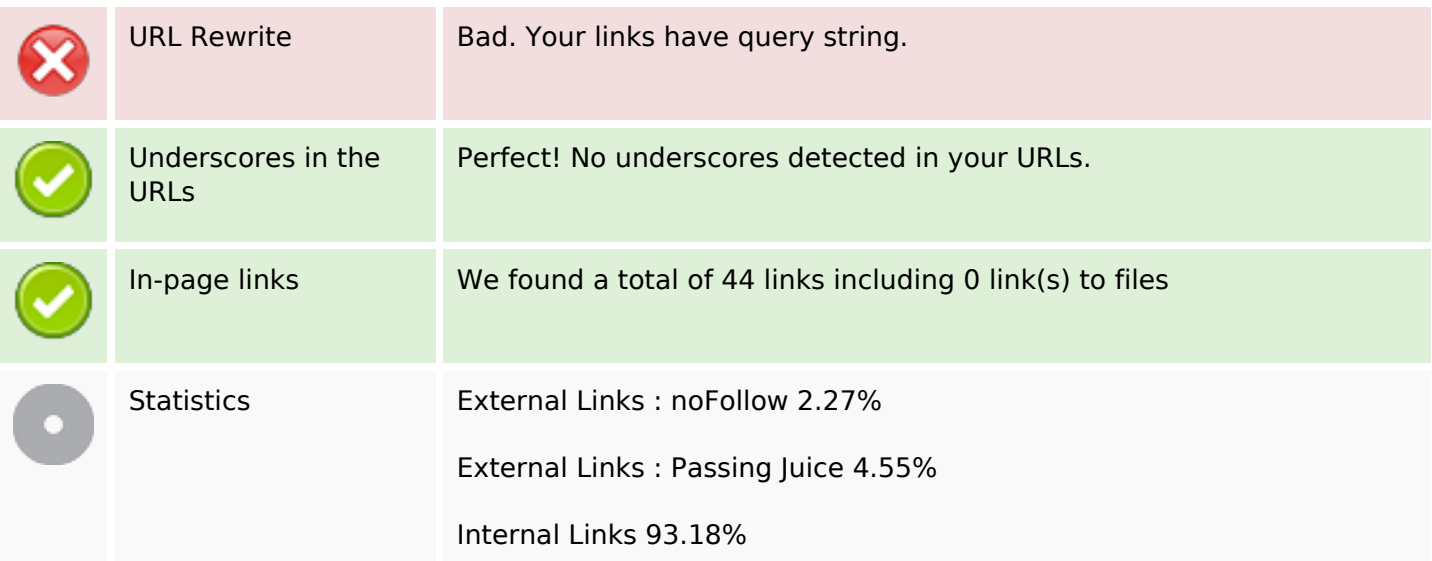

# **In-page links**

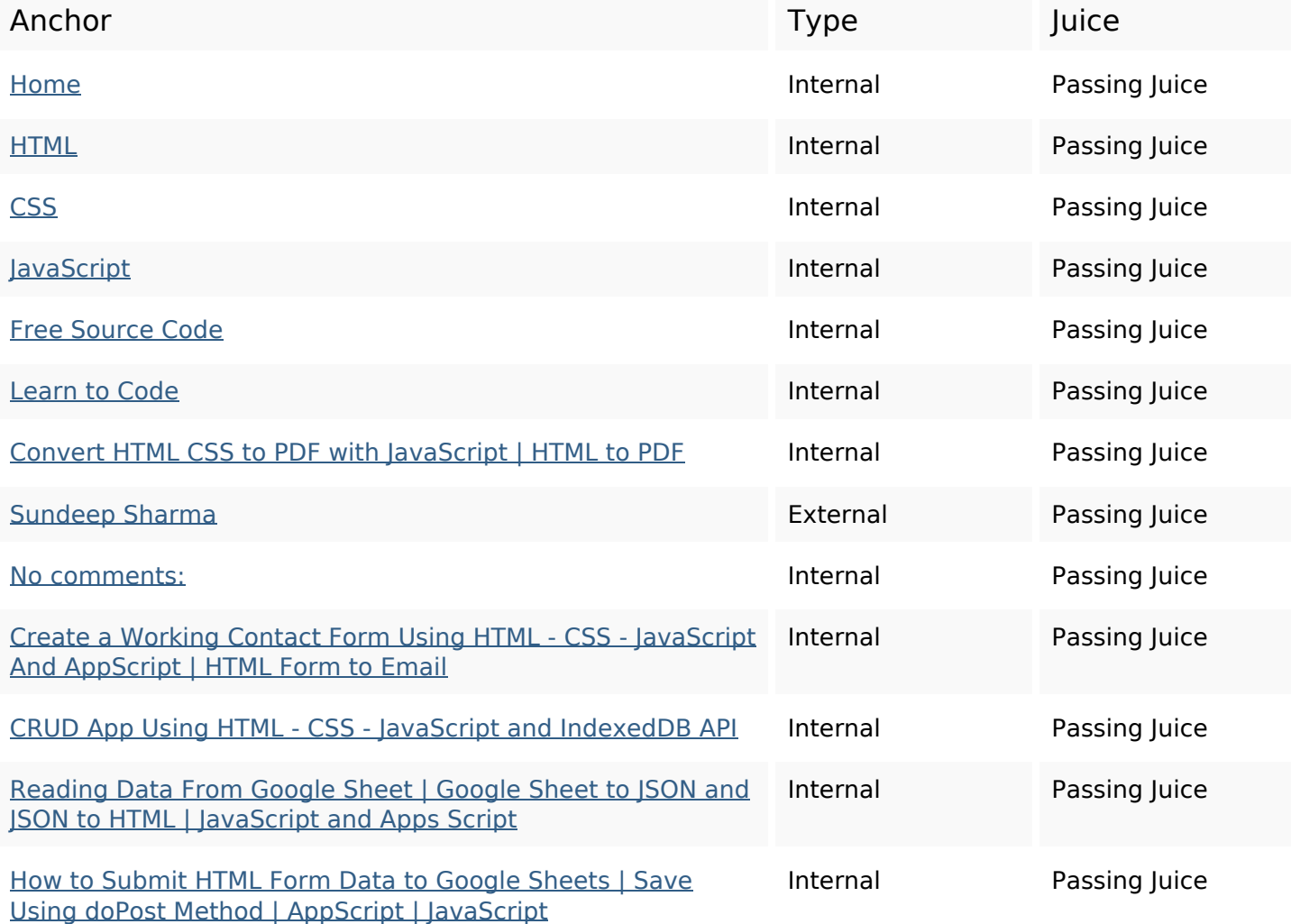

# **In-page links**

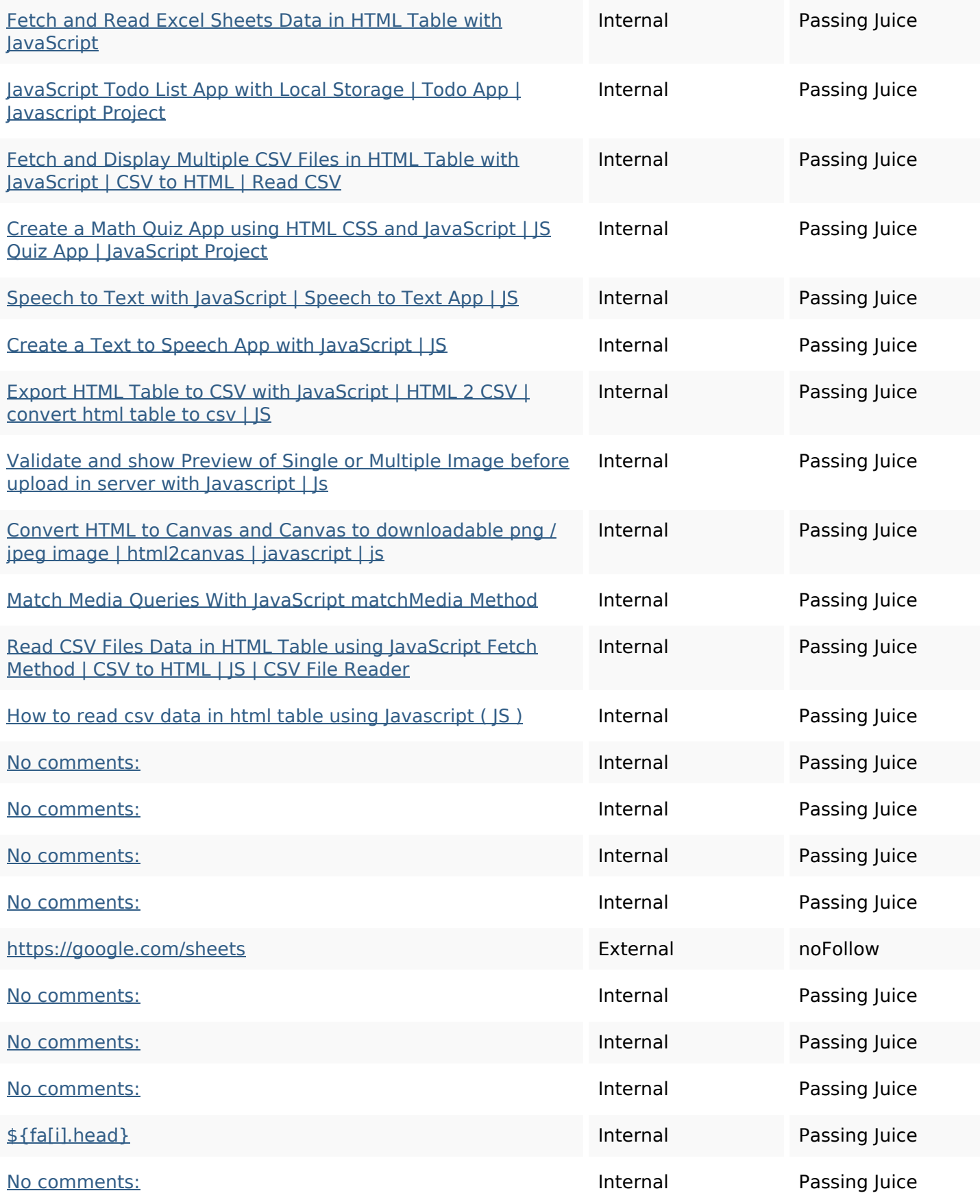

#### **In-page links**

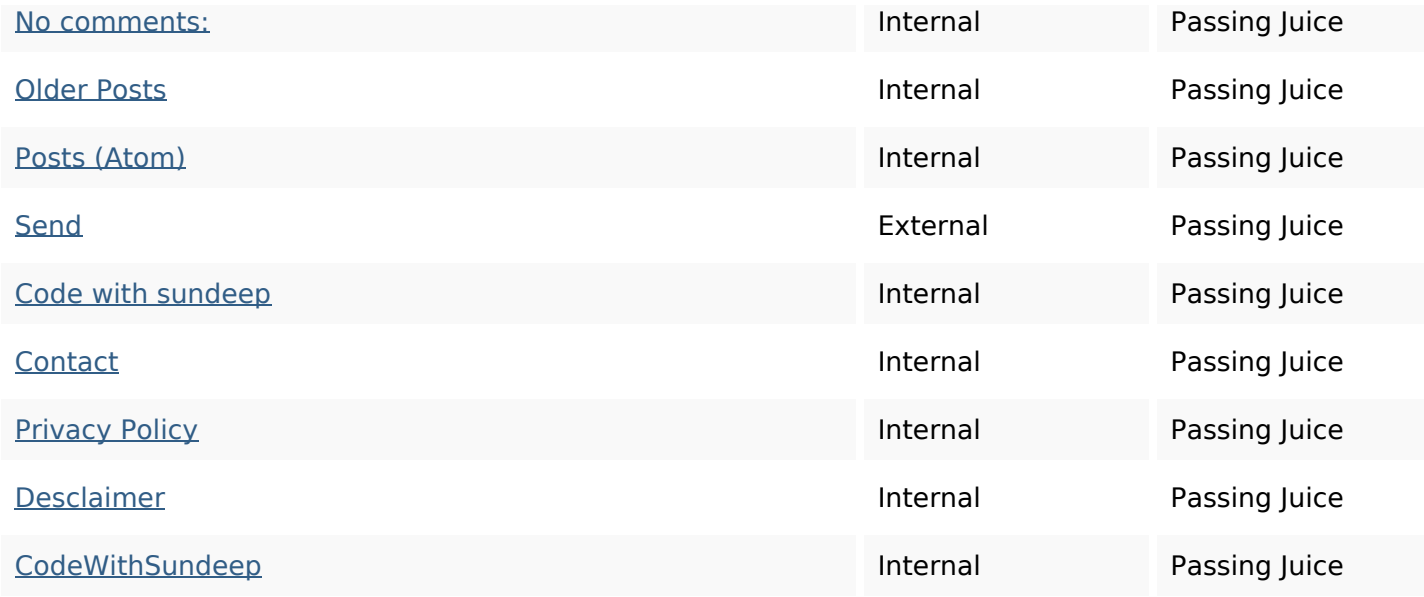

#### **SEO Keywords**

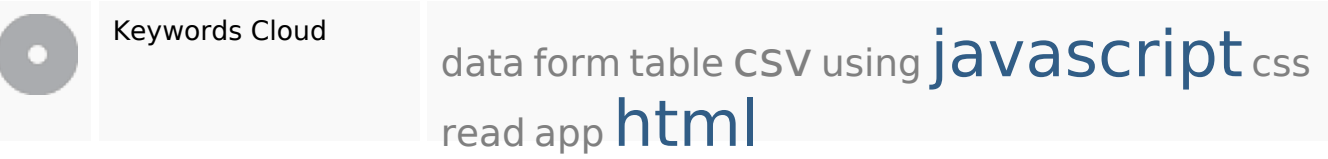

#### **Keywords Consistency**

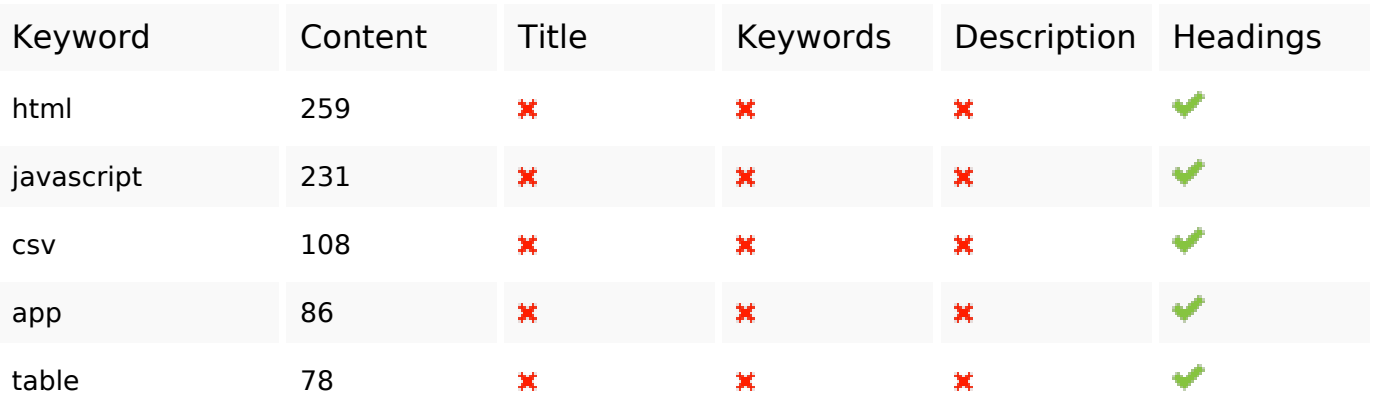

#### **Usability**

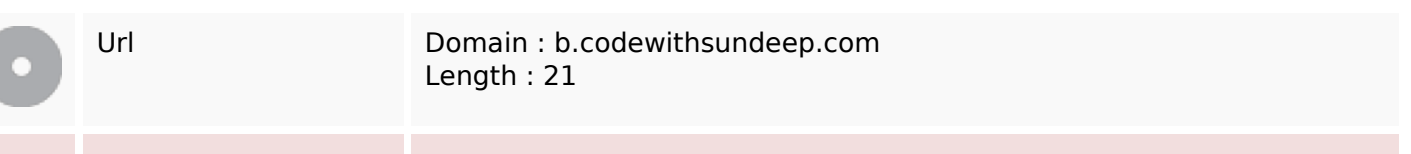

### **Usability**

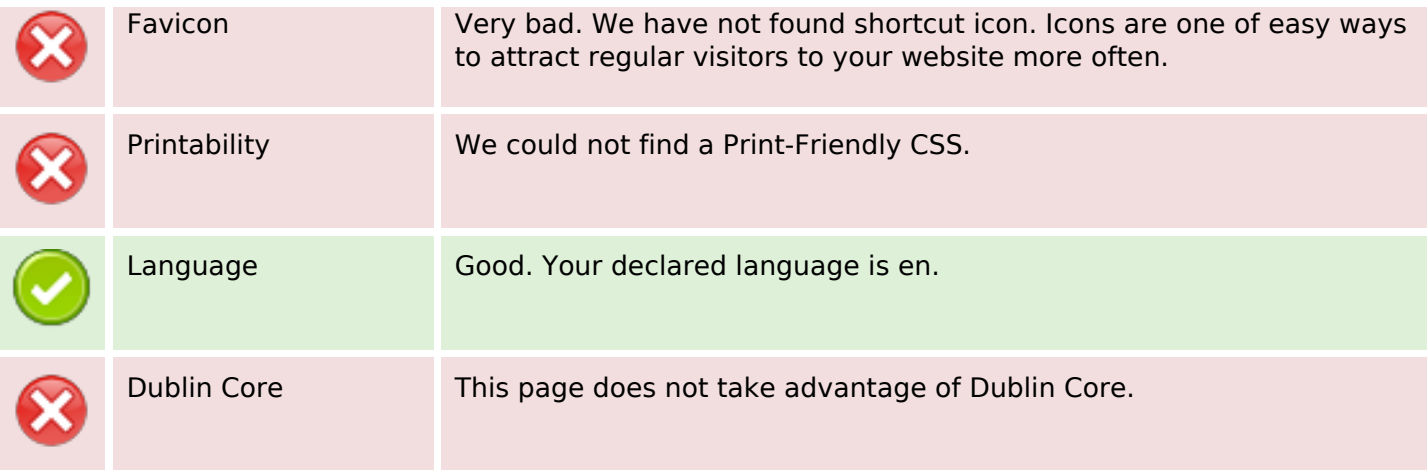

#### **Document**

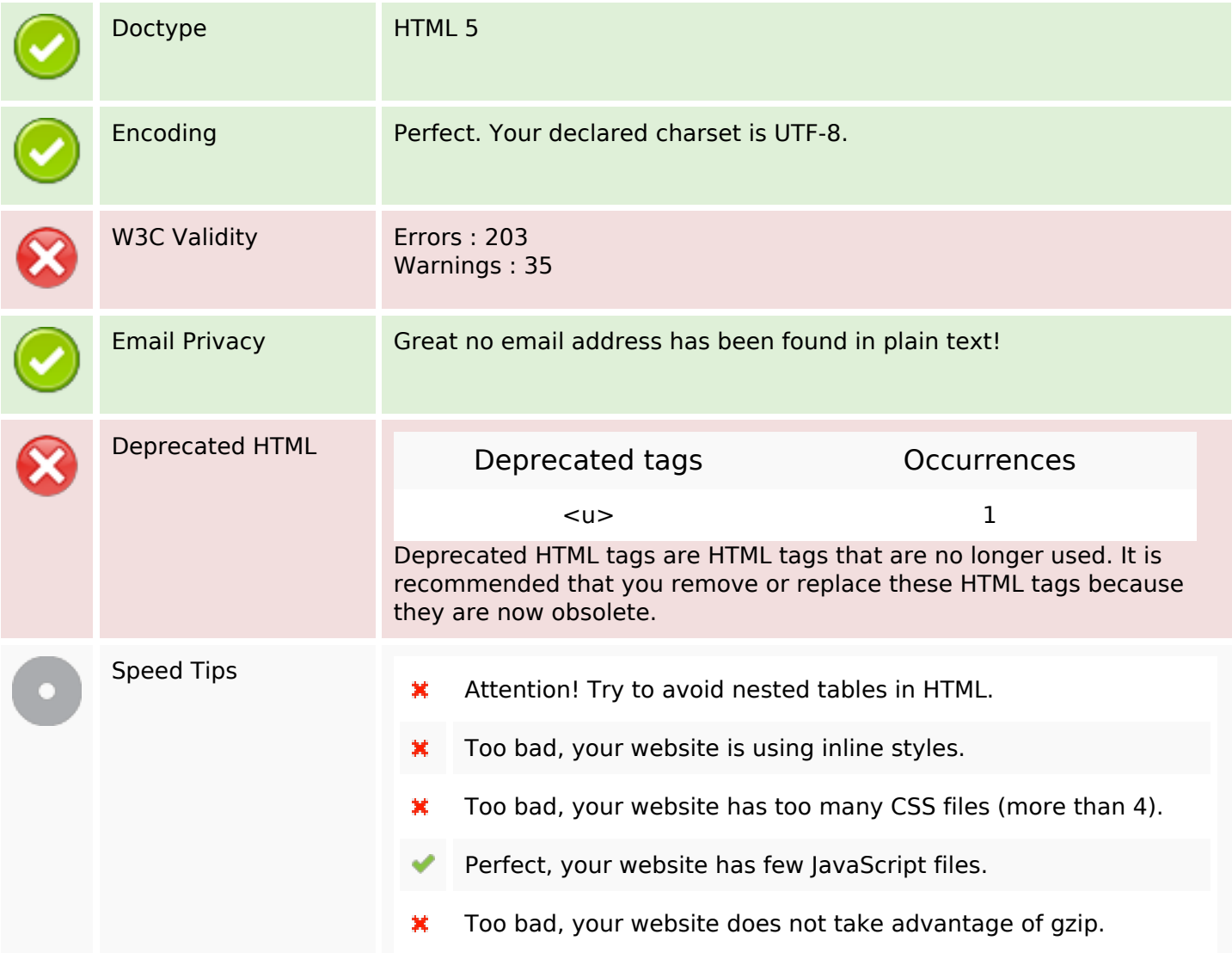

#### **Mobile**

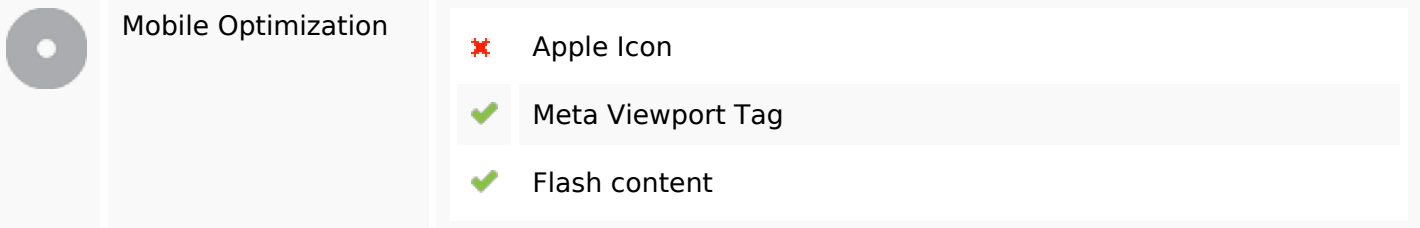

## **Optimization**

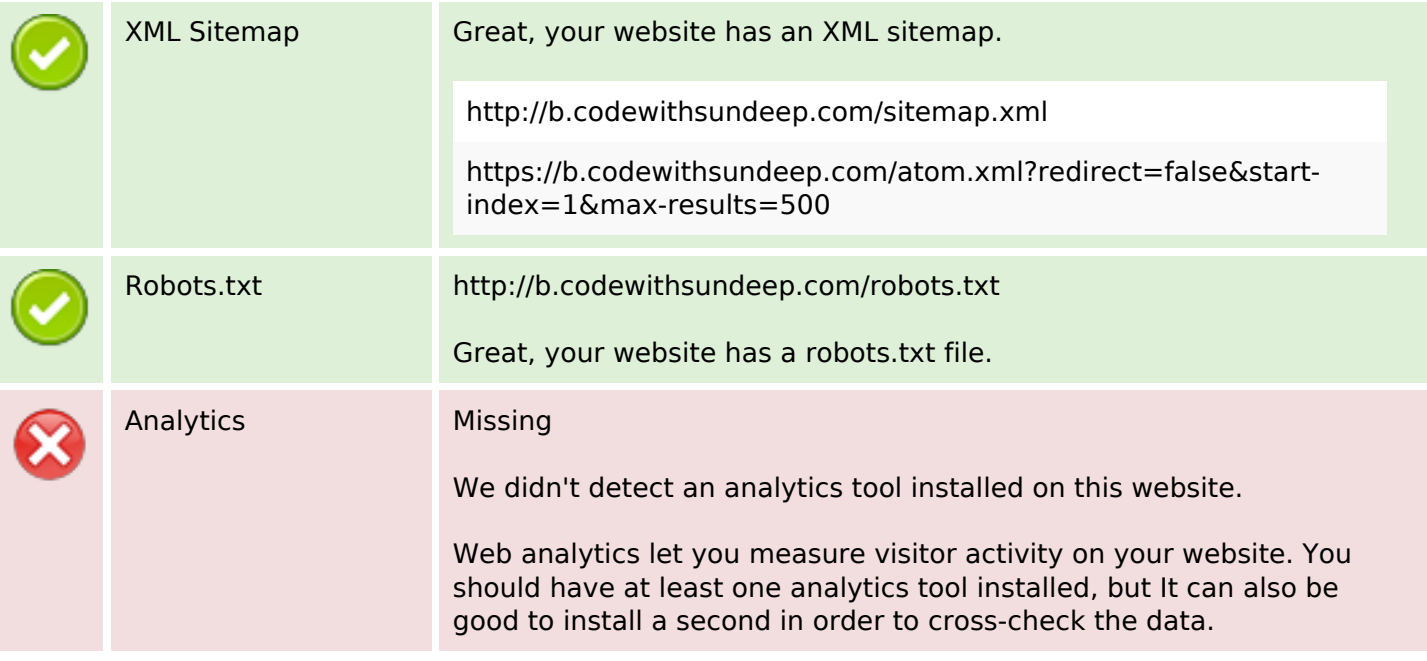